.

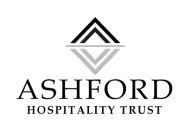

# Computershare

+

www.computershare.com/advisorportal advisorportalsupport@computershare.com Providence, RI 02940-3007 PO Box 43007 **Computershare** 

#### Computershare Account Number

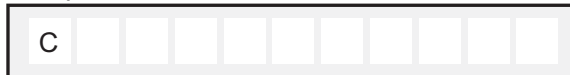

Company Name

## **Financial Advisor / Financial Institution Account Maintenance Form PLEASE PRINT CLEARLY**

#### **1. INVESTOR INFORMATION**

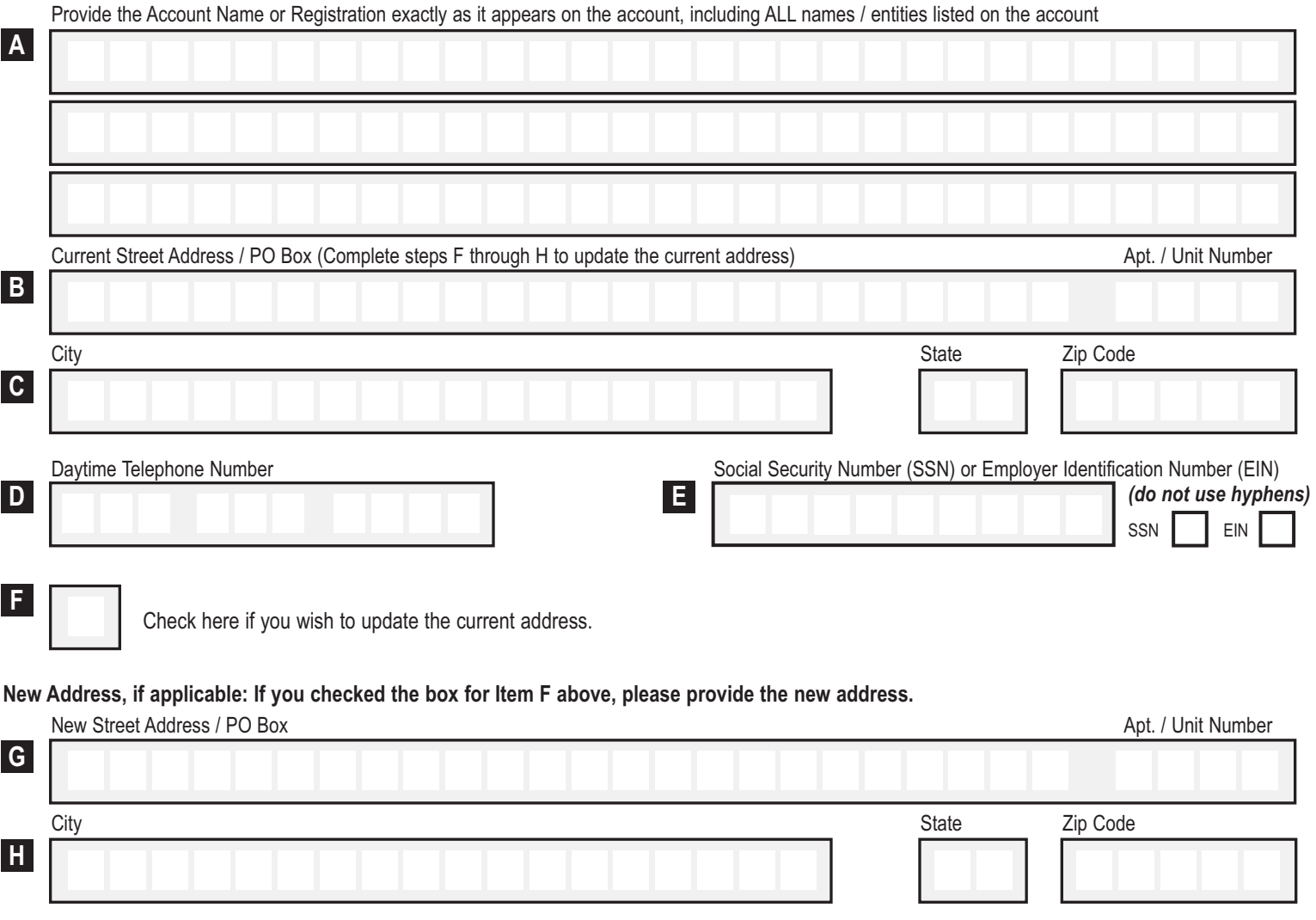

### **2. INVESTOR'S FINANCIAL ADVISOR INFORMATION**

This section must include information for both the Financial Advisor and the Financial Advisor's Institution in order to add a Financial Advisor to the account. Please note, the investor must sign in the "Investor's Signature" section (section 3) in order to grant consent for the investor's Financial Advisor and Financial Advisor's Institution to have view-only access to all account information. If any part of this section is left blank or is incomplete, no Financial Advisor will be added to the account and the Financial Advisor will not have access to the Advisor Portal.

#### **FINANCIAL ADVISOR INFORMATION**

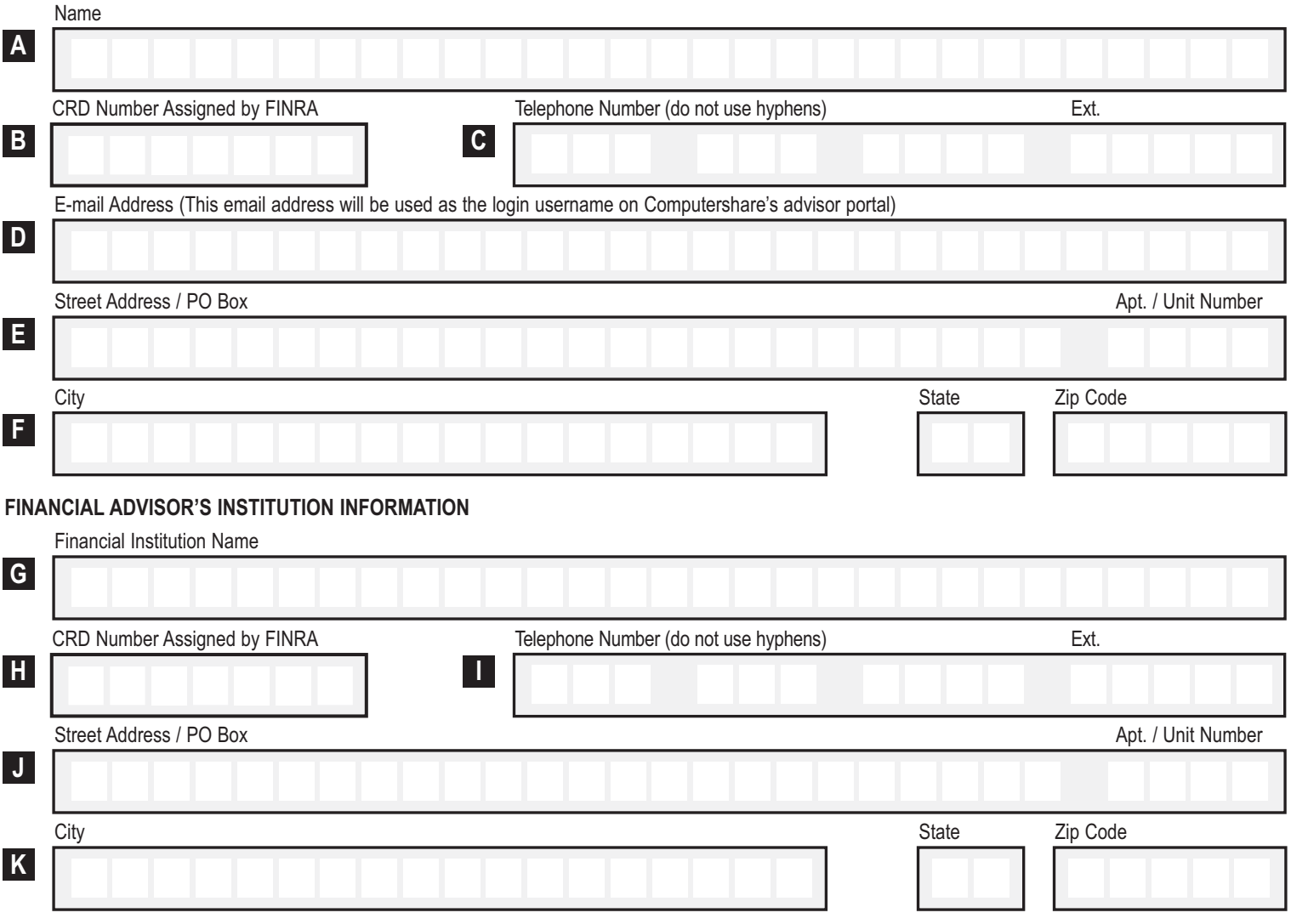

#### **3. INVESTOR'S SIGNATURE**

By signing below, the investor(s) gives consent to Computershare to grant view-only access of all account information to the Financial Advisor and the Financial Advisor's Institution if provided in section 2 above. Such consent will remain in place until the account holder notifies Computershare to revoke such consent.

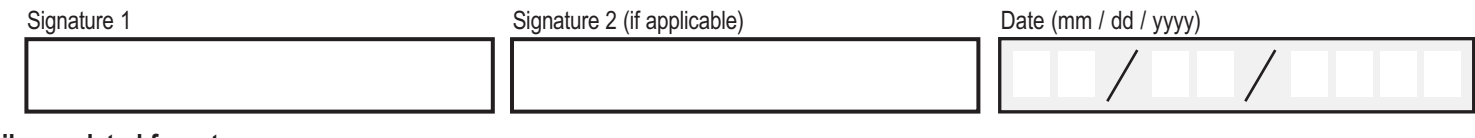

#### **Mail completed form to:**

Computershare Computershare<br>
PO Box 43007 150 Rovall Street Providence, RI 02940-3007 Canton, MA 02021

#### **Regular Mail: Overnight/certified/registered delivery:**

150 Royall Street, Suite 101

For additional inquiries, please e-mail us at advisorportalsupport@computershare.com.

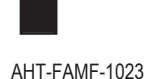

+

Computershare